# Filtering (I)

Dr. Chang Shu

COMP 4900CWinter 2008

## Agenda

- Getting to know images.
- Image noise.
- Image filters.

## Digital Images

An image - rectangular array of integersEach integer - the brightness or darkness of the image at that point

N: # of rows, M: # of columns, Q: # of gray levels

- $Q = 2^q$  (q is the # of bits/pixel)
- Storage requirements: NxMxq
- (e.g., for N=M=1024 and q=8  $\rightarrow$  storage = 1MB)

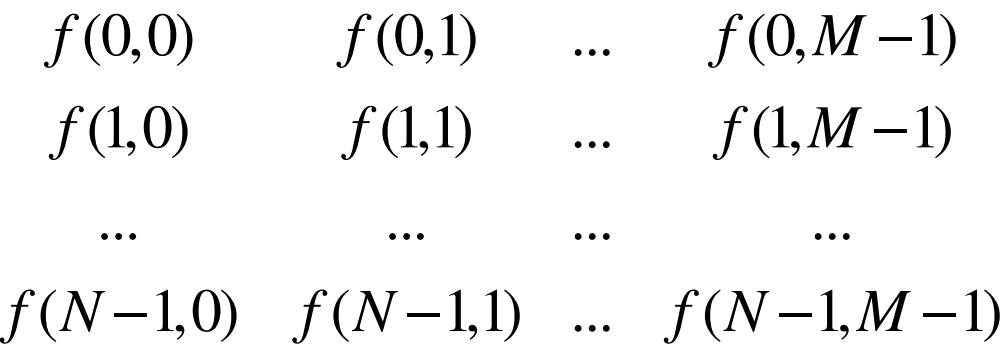

## Image File Formats

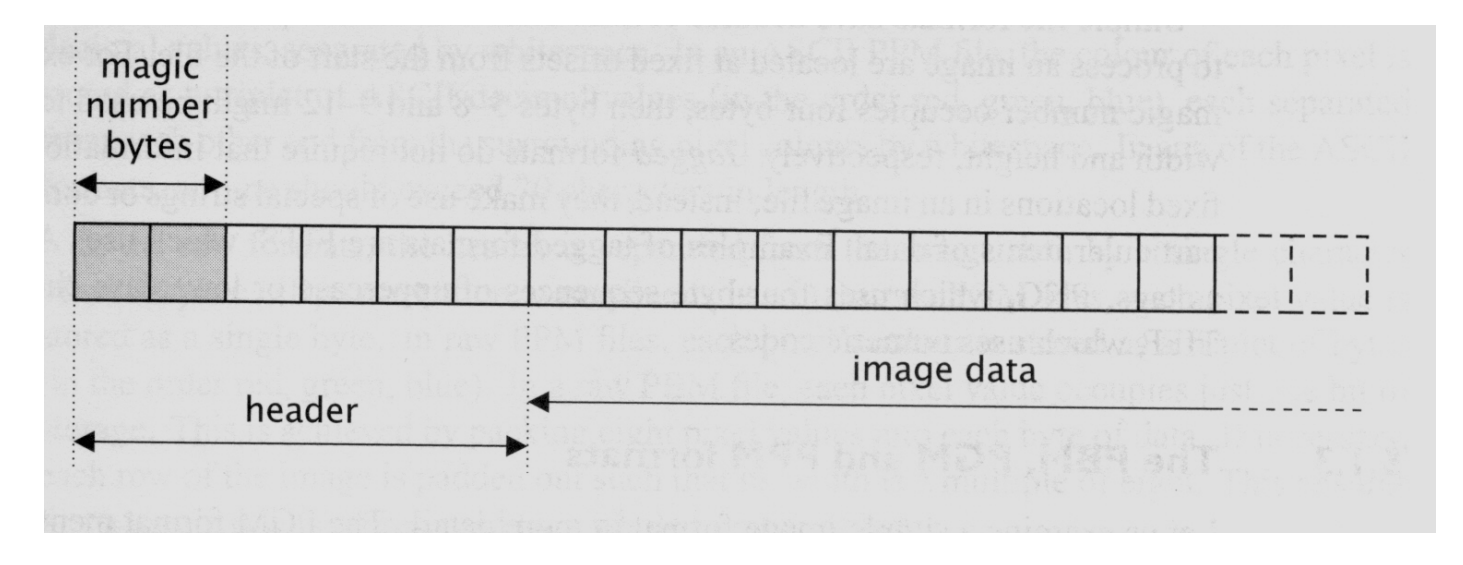

- Header usually contains width, height, bit depth.
- Magic number identify file format.
- Image data stores pixel values line by line without breaks.

# Common Image File Formats

…

GIF (Graphic Interchange Format, .gif) PNG (Portable Network Graphics, .png)JPEG (Joint Photographic Experts Group, .jpeg)TIFF (Tagged Image File Format, tiff)PGM (Portable Gray Map, .pgm)FITS (Flexible Image Transport System, .fits)

## Image Manipulation Tools

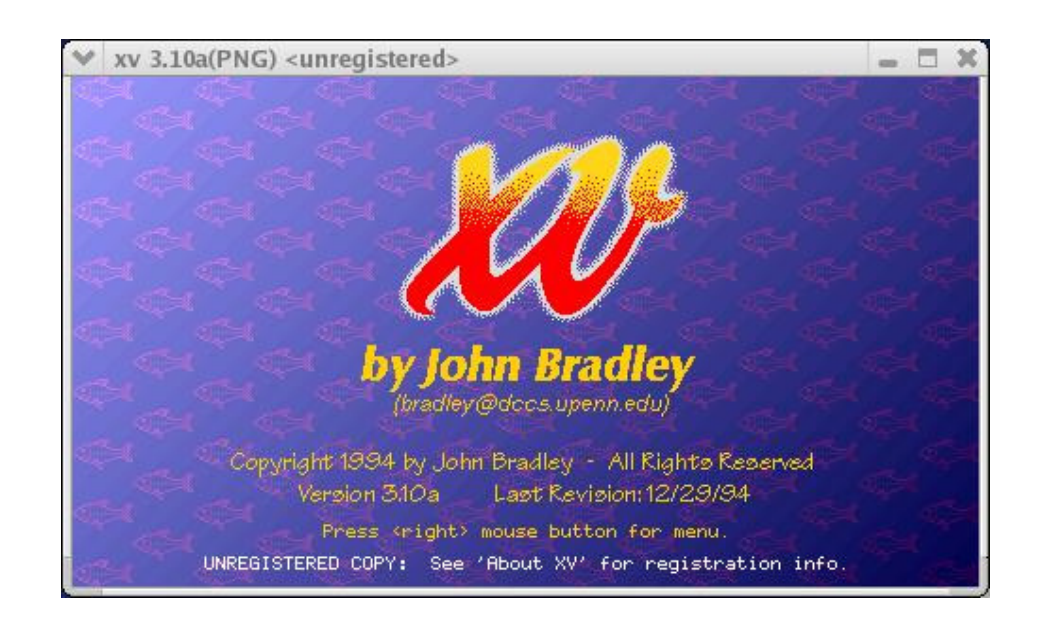

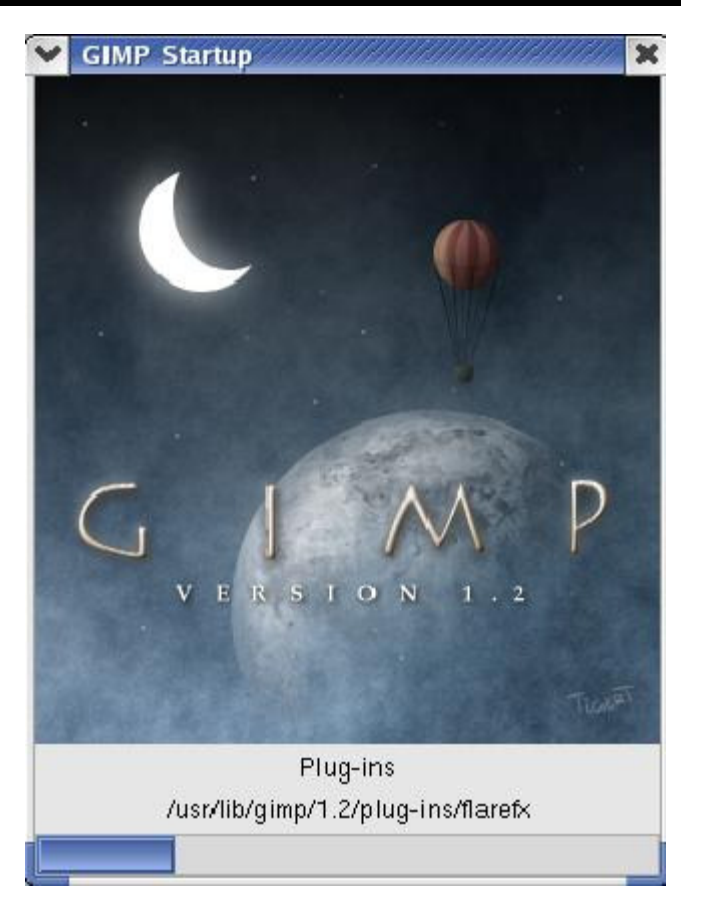

Linux: xv, gimp Windows: Photoshop, Paint Shop Pro

#### OpenCV + Ch – read and display images

#ifdef \_CH\_ #pragma package <opencv>#endif

#include "cv.h" #include "highgui.h"// Load the source image. HighGUI use. IplImage  $*image = 0, *gray = 0;$ int main( int argc, char\*\* argv ){char\* filename =  $\arg c = 2$  ?  $\arg v[1]$  : (char\*)" fruits.jpg"; if(  $(image = cvLoadImage(filename, 1)) == 0$  ) return -1;// Convert to grayscale gray = cvCreateImage(cvSize(image->width,image->height), IPL\_DEPTH\_8U, 1);cvCvtColor(image, gray, CV\_BGR2GRAY);// Create windows.cvNamedWindow("Source", 1);

cvNamedWindow("Result", 1);

// Show the images. cvShowImage("Source", image);cvShowImage("Result", gray);

// Wait for a key strokecvWaitKey(0);cvReleaseImage(&image);cvReleaseImage(&gray);

cvDestroyWindow("Source");cvDestroyWindow("Result");

return 0;

### Noise

#### Noise in Computer Vision:

 $\bullet$  Any entity (in images, data, or intermediate results) that is not interesting for the main computation

#### Can think of noise in several contexts:

- $\bullet$ Spurious pixel fluctuations, introduced by image acquisition
- • Numerical inaccuracies, introduced by the computer's limited precision, round-offs or truncations, etc
- Entities that do not belong to any meaningful region (edges that do not correspond to actual object contours)

# Image Noise

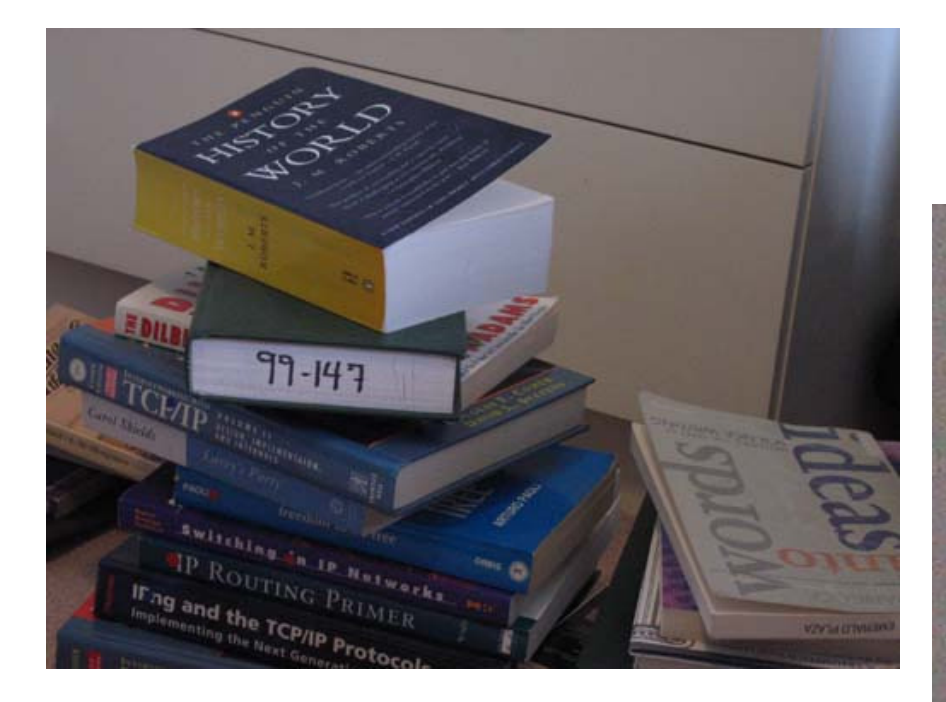

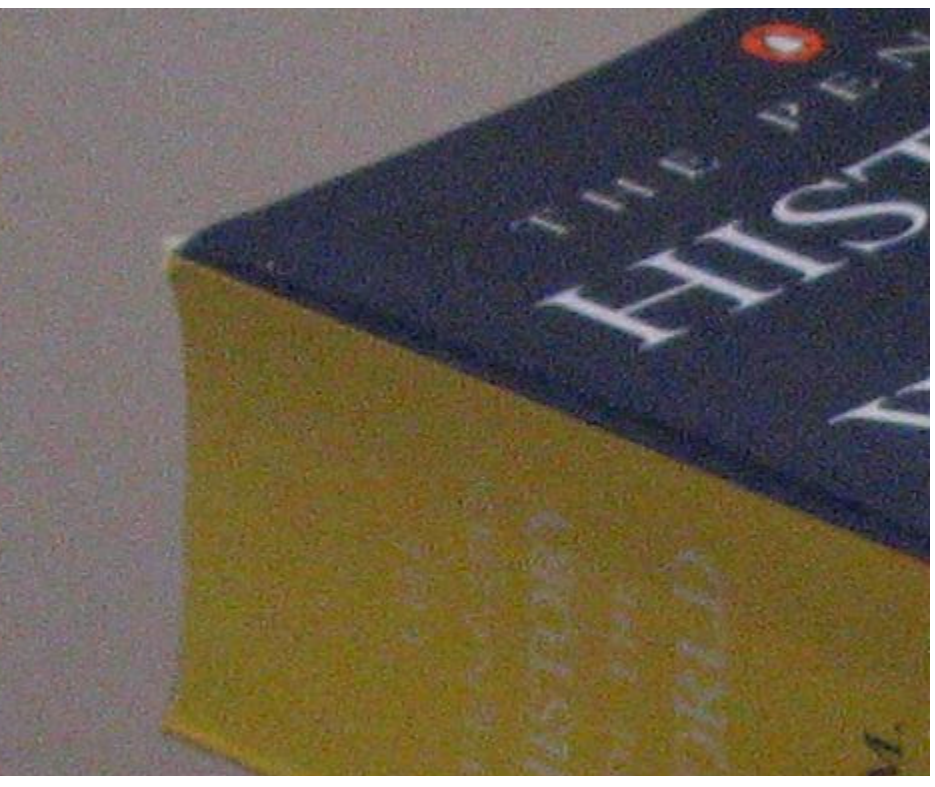

### Image Noise

Additive and random noise:

$$
\hat{I}(x, y) = I(x, y) + n(x, y)
$$

*I*(*x,y*) : the true pixel values *n*(*x,y*) : the (random) noise at pixel (*x,y*)

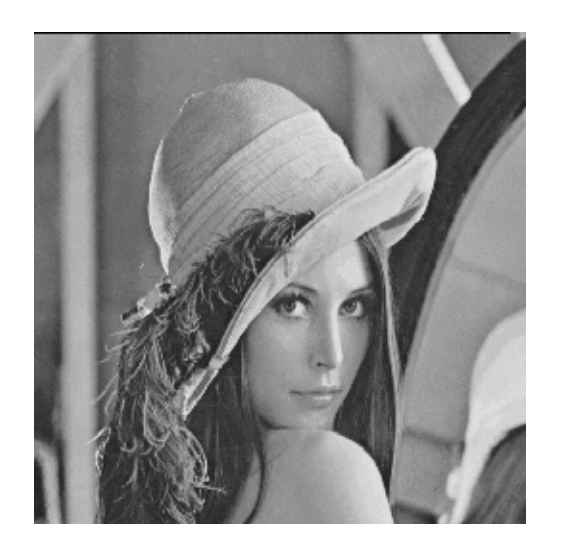

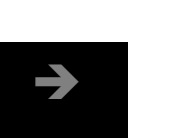

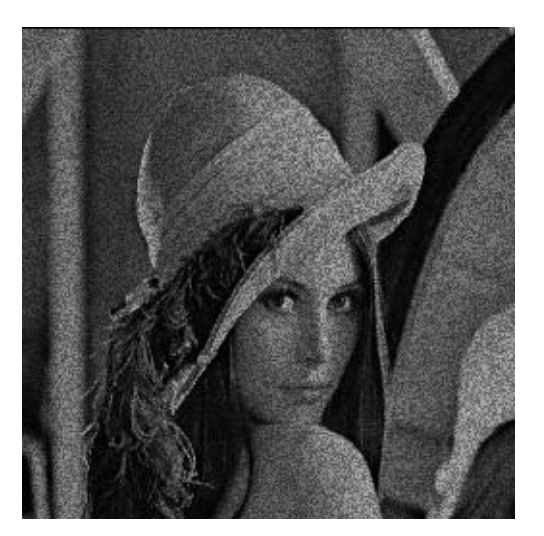

A random variable is a variable whose values are determined bythe outcome of a random experiment.

A random variable can be discrete or continuous.

#### **Examples**

- 1. A coin is tossed ten times. The random variable X is the number of tails that are noted. X can only takethe values 0, 1, ..., 10, so X is a discrete randomvariable.
- 2. A light bulb is burned until it burns out. The random variable Y is its lifetime in hours. Y can take any positive real value, so Y is a continuous random variable.

### Mean, Variance of Random Variable

Mean (Expected Value)

$$
\mu = E(X) = \sum_{i} x_{i} p(x_{i})
$$
 (discrete)  

$$
\mu = E(X) = \int_{-\infty}^{\infty} x p(x) dx
$$
 (continuous)

Variance

$$
\sigma^2 = E((X - \mu)^2)
$$

2 $\sigma = \sqrt{\sigma^2}$  is called <u>standard deviation</u>

### Gaussian Distribution

Single variable

$$
p(x) = \frac{1}{\sigma\sqrt{2\pi}}e^{-(x-\mu)^2/2\sigma^2}
$$

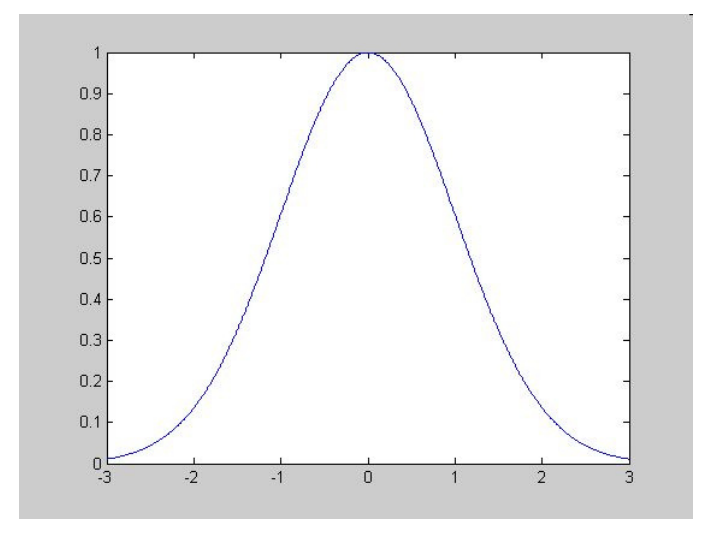

### Gaussian Distribution

Bivariate with zero-means and variance  $\sigma^2$ σ

$$
G_{\sigma}(x, y) = \frac{1}{2\pi\sigma^2} \exp\left(-\frac{\left(x^2 + y^2\right)}{2\sigma^2}\right)
$$

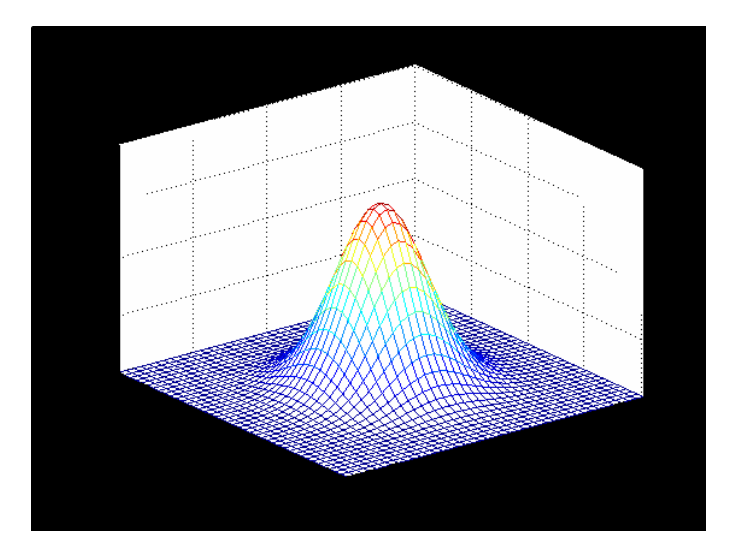

## Gaussian Noise

Is used to model additive random noise

- $2\sigma^2$ *e*•The probability of  $n(x,y)$  is  $e^{\frac{y}{2}}$
- •Each has zero mean
- •The noise at each pixel is independent

2 *n*−

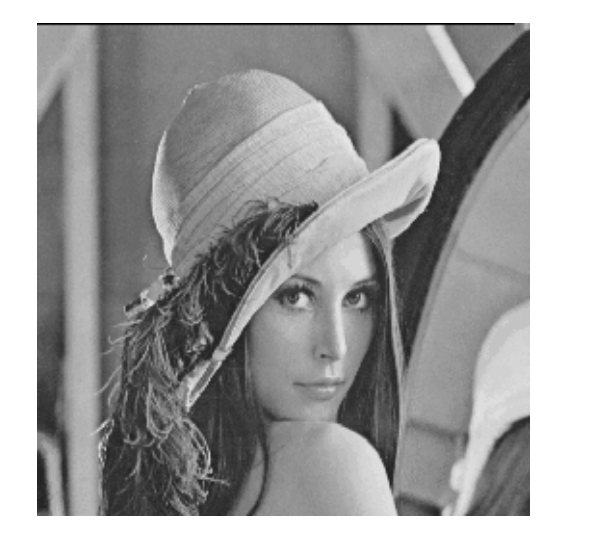

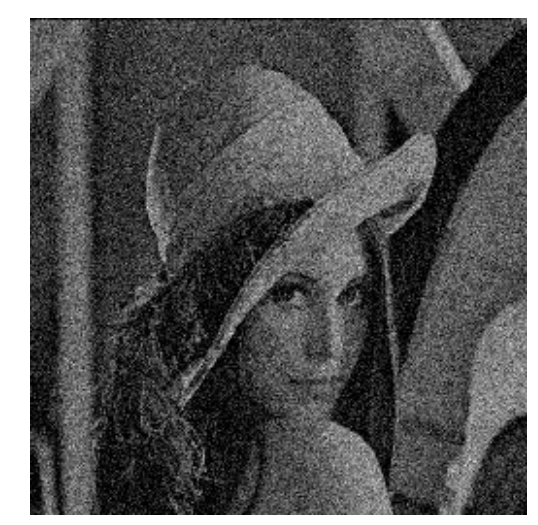

## Impulsive Noise

- $\bullet$ Alters random pixels
- $\bullet$ Makes their values very different from the true ones

#### Salt-and-Pepper Noise:

 $\bullet$ Is used to model impulsive noise

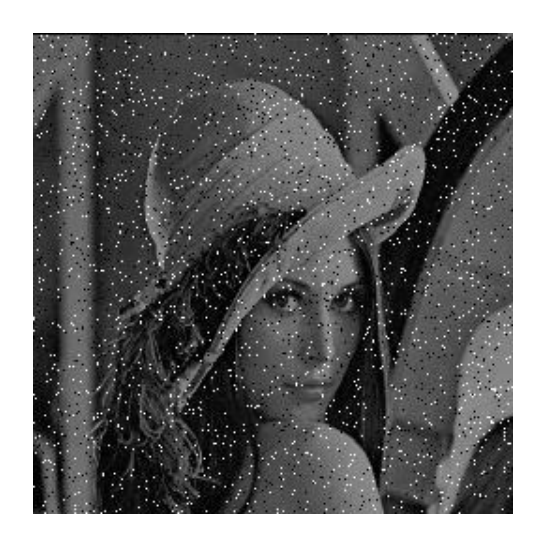

$$
I_{sp}(h,k) = \begin{cases} I(h,k) & x < l \\ i_{\min} + y(i_{\max} - i_{\min}) & x \ge l \end{cases}
$$

x, y are uniformly distributed random variablesare constants $l, i_{\text{min}}$ , $i_{\text{max}}$